# MARZO 2017 newsletter

IN PRIMO PIANO

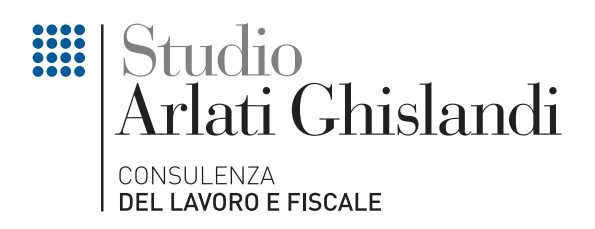

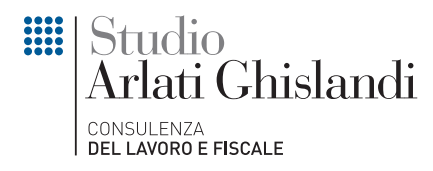

# Incentivo occupazione giovani – istruzioni operative per l'UniEmens

*Circolare n. 11, del 2 marzo 2017*

A pochi mesi di distanza dalla pubblicazione del Decreto Direttoriale del Ministero del Lavoro e delle Politiche Sociali n. 394 del 2 dicembre 2016, con cui è stato introdotto l'incentivo Occupazione Giovani, l'INPS, con circolare n. 40 del 28 febbraio 2017, ha fornito indicazioni operative concernenti l'accesso all'agevolazione e l'esposizione nel flusso UniEmens.

# Adempimenti dei datori di lavoro

Il datore di lavoro deve inoltrare all'INPS, con il modulo on line "OCC.GIOV.", disponibile all'interno dell'applicazione "DiResCo - Dichiarazioni di Responsabilità del Contribuente", la domanda di ammissione all'incentivo. Il modulo telematico sarà disponibile dal 15 marzo 2017.

Le richieste che perverranno nei 15 giorni successivi al rilascio del modulo non verranno elaborate entro il giorno successivo all'inoltro ma posticipatamente. In particolare, le sole istanze relative alle assunzioni effettuate tra il 1.1.2017 e il giorno precedente il rilascio del modulo telematico – pervenute nei 15 giorni successivi al rilascio della modulistica di richiesta del bonus – saranno elaborate secondo l'ordine cronologico di decorrenza dell'assunzione.

Fino a detta elaborazione, le istanze risulteranno ricevute dall'Inps (come "Aperta") e saranno suscettibili di annullamento ad opera dello stesso interessato; se l'interessato intende modificarne il contenuto, dovrà annullare l'istanza inviata e inoltrarne una nuova. L'incentivo dovrà essere fruito mediante conguaglio/ compensazione operato sulle denunce contributive (UniEmens o DMAG, per gli operai agricoli).

# Flussi UniEmens

Dettagliate indicazioni sono state, inoltre, fornite sulle modalità di esposizione dell'incentivo nel flusso Uniemens. In particolare, per i datori di lavoro che rispettano il de minimis, a partire dal flusso UniEmens di competenza aprile 2017, dovranno essere esposti i lavoratori per i quali spetta l'agevolazione valorizzando, secondo le consuete modalità, l'elemento <lmponibile> e l'elemento <Contributo> della sezione <DenunciaIndividuale>. In particolare, nell'elemento <Contributo> deve essere indicata la contribuzione piena calcolata sull'imponibile previdenziale del mese.

Per esporre il beneficio spettante dovranno essere valorizzati all'interno di <DenunciaIndividuale>, <DatiRetributivi>, elemento <Incentivo> i seguenti elementi:

- nell'elemento <TipoIncentivo> dovrà essere inserito il valore "OCGI" avente il significato di "Incentivo occupazione giovani di cui al Decreto direttoriale del Ministero del Lavoro e delle Politiche Sociali n. 394/2016 (nel rispetto degli aiuti "de minimis)".
- nell'elemento <CodEnteFinanziatore> dovrà essere inserito il valore "H00" (Stato);
- nell'elemento <ImportoCorrIncentivo> dovrà essere indicato l'importo posto a conguaglio relativo al mese corrente;
- nell'elemento <ImportoArrIncentivo> dovrà essere indicato l'importo dell'incentivo relativo ai mesi di competenza di gennaio, febbraio e marzo 2017. Si sottolinea che la valorizzazione del predetto elemento può essere effettuata esclusivamente nei flussi UniEmens di competenza di aprile e maggio 2017.

I dati sopra esposti nell'UniEmens saranno poi riportati, a cura dell'Istituto, nel DM2013 "VIRTUALE" ricostruito dalle procedure come segue:

- con il codice "L466" avente il significato di "conguaglio incentivo occupazione giovani di cui al Decreto direttoriale del Ministero del Lavoro e delle Politiche Sociali n. 394/2016 (nel rispetto degli aiuti "de minimis");
- con il codice "L467" avente il significato di "arretrati gennaio/febbraio/marzo 2017 incentivo occupazione giovani di cui al Decreto direttoriale del Ministero del Lavoro e delle Politiche Sociali n. 394/2016 (nel rispetto degli aiuti "de minimis").

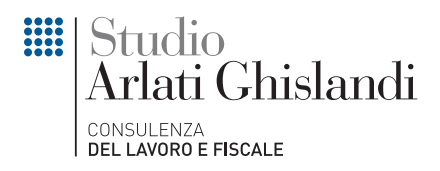

Nell'ipotesi in cui, in un determinato mese, spetti un beneficio superiore alla soglia massima mensile di euro 335,83 nel caso di rapporti a tempo determinato o di euro 671,66 per i rapporti a tempo indeterminato, l'eccedenza può essere esposta nel mese corrente e nei mesi successivi, fermo restando il rispetto della soglia massima di incentivo massimo annuale fruibile.

L'esposizione dell'agevolazione nel flusso UniEmens deve avvenire valorizzando all'interno di <DenunciaIndividuale>, <DatiRetributivi>, <AltreACredito> i seguenti elementi:

- <CausaleACredito>, con l'indicazione del codice causale "L706" avente il significato di "conguaglio residuo incentivo occupazione giovani di cui al Decreto direttoriale del Ministero del Lavoro e delle Politiche Sociali n. 394/2016 (nel rispetto degli aiuti "de minimis");
- <ImportoACredito>, con l'indicazione dell'importo da recuperare sulla base della metodologia sopra illustrata.

Nel caso in cui si debbano restituire importi non spettanti, i datori di lavoro valorizzeranno all'interno di <DenunciaIndividuale>, <DatiRetributivi>, <AltreADebito>, i seguenti elementi:

- nell'elemento <CausaleADebito> dovrà essere inserito il codice causale "M314" avente il significato di "Restituzione incentivo occupazione giovani di cui al Decreto direttoriale del Ministero del Lavoro e delle Politiche Sociali n. 394/2016 (nel rispetto degli aiuti "de minimis");
- nell'elemento <ImportoADebito>, dovrà essere indicato l'importo da restituire.

Diversamente, i datori di lavoro autorizzati che intendono fruire dell'incentivo oltre i limiti previsti in materia di aiuti "de minimis" e che rispettino il requisito dell'incremento occupazionale netto, esporranno, a partire dal flusso UniEmens di competenza aprile 2017, i lavoratori per i quali spetta l'incentivo valorizzando, secondo le consuete modalità, l'elemento <Imponibile> e l'elemento <Contributo> della sezione <DenunciaIndividuale>. In particolare, nell'elemento <Contributo> deve essere indicata la contribuzione piena calcolata sull'imponibile previdenziale del mese.

Per esporre il beneficio spettante dovranno essere valorizzati all'interno di <DenunciaIndividuale>, <DatiRetributivi>, elemento <Incentivo> i seguenti elementi:

- nell'elemento <TipoIncentivo> dovrà essere inserito il valore "D394" avente il significato di "Incentivo occupazione giovani di cui al Decreto direttoriale del Ministero del Lavoro e delle Politiche Sociali n. 394/2016 (oltre i limiti in materia di aiuti "de minimis");
- nell'elemento <CodEnteFinanziatore> dovrà essere inserito il valore "H00" (Stato);
- nell'elemento <ImportoCorrIncentivo> dovrà essere indicato l'importo posto a conguaglio relativo al mese corrente;
- nell'elemento <ImportoArrIncentivo> dovrà essere indicato l'importo dell'incentivo relativo ai mesi di competenza di gennaio, febbraio e marzo 2017. Si sottolinea che la valorizzazione del predetto elemento può essere effettuata esclusivamente nei flussi UniEmens di competenza di aprile e maggio 2017.

I dati sopra esposti nell'UniEmens saranno poi riportati, a cura dell'Istituto, nel DM2013 "VIRTUALE" ricostruito dalle procedure come segue:

- con il codice "L468" avente il significato di "conguaglioincentivo occupazione giovani di cui al Decreto direttoriale del Ministero del Lavoro e delle Politiche Sociali n. 394/2016 (oltre i limiti in materia di aiuti "de minimis");
- con il codice "L469" avente il significato di "arretrati gennaio/febbraio/marzo 2017 incentivo occupazione giovani di cui al Decreto direttoriale del Ministero del Lavoro e delle Politiche Sociali n. 394/2016 (oltre i limiti in materia di aiuti "de minimis").

Nell'ipotesi in cui, in un determinato mese, spetti un beneficio superiore alla soglia massima mensile di euro 335,83 nel caso di rapporti a tempo determinato o di euro 671,66 per i rapporti a tempo indeterminato, l'eccedenza può essere esposta nel mese corrente e nei mesi successivi, fermo restando il rispetto della soglia massima di incentivo massimo annuale fruibile.

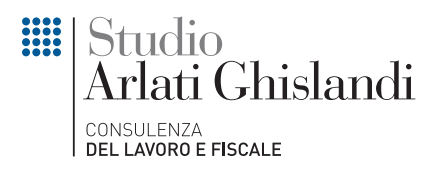

L'esposizione dell'agevolazione nel flusso UniEmens deve avvenire valorizzando all'interno di <DenunciaIndividuale>, <DatiRetributivi>, <AltreACredito> i seguenti elementi:

- <CausaleACredito>, con l'indicazione del codice causale "L708" avente il significato di "conguaglio residuo incentivo occupazione giovani di cui al Decreto direttoriale del Ministero del Lavoro e delle Politiche Sociali n. 394/2016 (oltre i limiti in materia di aiuti "de minimis");
- <ImportoACredito>, con l'indicazione dell'importo da recuperare sulla base della metodologia sopra illustrata.

Nel caso in cui si debbano restituire importi non spettanti, i datori di lavoro valorizzeranno all'interno di <DenunciaIndividuale>, <DatiRetributivi>, <AltreADebito>, i seguenti elementi:

- nell'elemento <CausaleADebito> dovrà essere inserito il codice causale "M315" avente il significato di "Restituzione incentivo occupazione giovani di cui al Decreto direttoriale del Ministero del Lavoro e delle Politiche Sociali n. 394/2016 (oltre i limiti in materia di aiuti "de minimis");
- nell'elemento <ImportoADebito>, dovrà essere indicato l'importo da restituire.

I datori di lavoro che hanno fruito del beneficio e che hanno sospeso o cessato l'attività, ai fini della fruizione dell'incentivo spettante, dovranno avvalersi della procedura delle regolarizzazioni contributive (UniEmens/vig).

Nelle ipotesi di passaggio di un lavoratore, per il quale il datore di lavoro cedente stava già fruendo dell'incentivo, ad un altro datore di lavoro, a seguito di cessione individuale del contratto ex art. 1406 c.c. o di trasferimento di azienda ex art. 2112 c. c., dopo la preventiva verifica di fattibilità dell'operazione effettuata da parte della Sede competente (la quale terrà nota dell'eventuale autorizzazione alla fruizione nella sezione "Annotazioni" della procedura Iscrizione e variazione azienda) all'atto della compilazione del flusso ed al fine della fruizione del beneficio residuo, il subentrante deve:

- indicare il lavoratore in questione, nell'elemento <Assunzione>, con il codice tipo assunzione 2T (avente il significato di "Assunzione in carico di lavoratori a seguito di trasferimento d'azienda o di ramo di essa, a seguito di cessione individuale di contratto da parte di un'altra azienda ovvero di passaggio diretto nell'ambito di gruppo d'imprese che comportano comunque il cambio di soggetto giuridico");
- valorizzare contemporaneamente l'elemento <MatricolaProvenienza> con l'indicazione della posizione contributiva INPS presso la quale il lavoratore era precedentemente in carico .

Nella medesima ipotesi, il cedente, a sua volta, provvederà ad indicare il lavoratore in questione nell'elemento <Cessazione>, con il medesimo codice tipo cessazione 2T senza la contemporanea valorizzazione dell'elemento <MatricolaProvenienza>.

# Lavoratori mobili – registrazione sul LUL

*Circolare n. 12, del 6 marzo 2017*

Con la lettera circolare del 9 febbraio 2017 n. 1, il Ministero del lavoro ha fornito chiarimenti in merito agli obblighi di tenuta e di conservazione del libro unico per i lavoratori c.d. mobili, in particolare per gli autotrasportatori dotati di cronotachigrafo a bordo del mezzo.

#### Quadro normativo

Come noto, la previsione di cui all'art. 39 comma 3 del DL 112/2008 - istitutiva del libro unico del lavoro aveva previsto la compilazione del "LUL" con tutti i dati, tra cui anche le ore di lavoro, per ciascun mese di riferimento, entro la fine del mese successivo, lasciando alcune perplessità circa la gestione dei lavoratori "c.d. mobili".

Per questi ultimi le previsioni del richiamato decreto sono, peraltro, da coordinarsi con la normativa comunitaria - prevalente secondo criteri di gerarchia delle fonti - in tema di conservazione dei dischi cronotachigrafi (Regolamento Ce 561/2006 articolo 10, paragrafo 5, lettera a-ii ed articolo 33, paragrafo

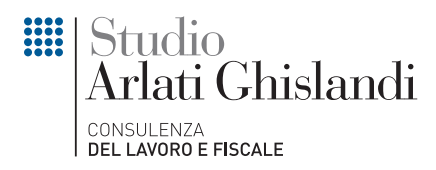

2 del Regolamento Ce 165/2014). Dette norme prevedono un termine di tenuta dei dischi pari ad almeno dodici mesi dalla data di utilizzazione.

In ragione della complessità del quadro normativo, oltre che delle particolarità derivanti dal concreto svolgimento dell'attività lavorativa e dall'impossibilità di una elaborazione giornaliera delle presenze dei dipendenti, non sono tardati, a seguito dell'adozione del libro unico, chiarimenti da parte del Ministero del lavoro, soprattutto in merito alla causale da utilizzare per la registrazione delle presenze ed ai relativi termini.

#### Termini di registrazione e Causale "P"

In particolare, il Ministero del lavoro ha precisato nell'interpello 63/2009 che, con riferimento ai casi di retribuzione sfasata, i dati variabili della retribuzione (ad esempio, gli straordinari) possono essere registrati nel LUL nel mese ancora successivo ed i dati del calendario presenze possono essere registrati unitamente ai dati variabili della retribuzione cui gli stessi si riferiscono.

Tale differimento comporta che, nel settore dell'autotrasporto, stanti le previsioni della contrattazione collettiva di riferimento in base alle quali le ore di straordinario possono essere rilevate solo alla fine del periodo articolato su base multiperiodale di 4 mesi, la valorizzazione delle ore stesse nel LUL possa avvenire in uno con la registrazione dei dati variabili della retribuzione.

Nel documento il Ministero ha inoltre precisato che, nelle more, l'adempimento all'obbligo di registrazione dell'orario di lavoro dei lavoratori mobili può essere assolto indicando la presenza del lavoratore con l'annotazione della lettera "P" (presente) e procedendo mensilmente al riepilogo dell'orario effettivamente svolto.

### Ultimi chiarimenti ministeriali

Il Ministero del lavoro, nella lettera circolare in oggetto, ha confermato il precedente orientamento, sicché viene ribadito che per i lavoratori mobili le registrazioni dell'orario lavorativo effettivamente svolto possa avvenire in un momento successivo rispetto al mese di competenza. Più specificatamente, è possibile l'inserimento delle ore realmente lavorate entro 4 mesi dallo svolgimento delle stesse, congiuntamente agli elementi variabili della retribuzione.

Nelle more della registrazione dell'orario di lavoro effettivo, può essere indicata giornalmente la presenza del lavoratore mediante l'inserimento della lettera "P" e, in ogni caso, deve essere conservata la documentazione probante l'orario di lavoro (dischi cronotachigrafici analogici e dati scaricati dalle carte tachigrafiche digitali).

In conclusione, il Ministero del lavoro, anche al fine di definire l'apparato sanzionatorio sotto esaminato, ha formulato le seguenti regole di cui tener conto nella tenuta del libro unico per i lavoratori mobili del settore dell'autotrasporto:

- 1) il Libro Unico del Lavoro deve essere conservato per almeno 5 anni;
- 2) la registrazione dei dati relativi all'orario di lavoro del personale mobile che ha un orario multiperiodale deve essere compiuta entro 4 mesi dallo svolgimento effettivo della prestazione medesima, onde non incorrere in una irregolarità;
- 3) la registrazione differita dell'orario di lavoro è consentita qualora vengano conservati i documenti probanti l'effettivo orario di lavoro;
- 4) i dischi cronotachigrafici debbono essere conservati per un anno in adempimento dell'obbligo di conservazione della documentazione del personale mobile previsto dalla normativa europea.

#### Sanzioni

Nel caso in cui si omettessero o si registrassero tardivamente i dati relativi all'orario di lavoro, si configurerebbe un'ipotesi di illecito amministrativo.

Si rammenta che, salvo i casi di errore meramente materiale, l'omessa o infedele registrazione dei dati

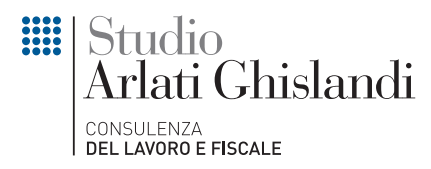

sul LUL che determina differenti trattamenti retributivi, previdenziali o fiscali è punita con la sanzione amministrativa pecuniaria da 150 euro a 1.500 euro.

Se la violazione si riferisce a più di:

- cinque lavoratori ovvero a un periodo superiore a sei mesi la sanzione va da 500 euro a 3.000 euro;
- dieci lavoratori ovvero a un periodo superiore a dodici mesi la sanzione va da 1.000 euro a 6.000 euro.
- 

# Il cd. "Decreto Milleproroghe" è legge

*Circolare n. 13, dell'8 marzo 2017*

In data 28 febbraio 2017 è stata pubblicata sulla Gazzetta Ufficiale n. 49, la legge n. 19 del 27 febbraio 2017 di conversione, con modificazioni, del decreto legge Milleproroghe (D.L. n. 244/2016), la quale prevede alcune proroghe e rinvii in materia di lavoro. La legge è in vigore dal 1 marzo 2017.

# Opzione lavoratori impatriati

Viene prorogato al 30 aprile 2017 il termine per esercitare l'opzione per l'agevolazione fiscale prevista a favore dei lavoratori che rientrano in Italia ai sensi del D.Lgs n. 147/2015, art. 16, comma 4 e che non l'hanno già esercitata in virtù delle disposizioni previste dalla Legge di Stabilità 2016.

Come noto, tale Legge di Stabilità

- ha prorogato al 31 dicembre 2017 l'insieme dei benefici fiscali previsti nella Legge n. 238/2010 (secondo cui i redditi derivanti da attività avviata in Italia sono imponibili in misura pari al 20% per le lavoratrici e al 30% per i lavoratori) ma solo per i soggetti rientrati in Italia entro il 31 dicembre 2015;
- ha altresì previsto che, in alternativa a quanto sopra, i lavoratori in possesso dei requisiti previsti, potessero optare per l'agevolazione fiscale prevista dal D.Lgs. n. 147/2015, articolo 16, comma 4 ai sensi della quale i redditi di lavoro dipendente sono imponibili ai fini IRPEF nella misura del 70% per l'anno 2016 e del 50% per l'anno 2017.

Per le modalità di esercizio della predetta opzione l'Agenzia delle Entrate dovrà emanare uno specifico provvedimento entro 30 giorni dall'entrata in vigore del provvedimento Milleproroghe, (pertanto entro il 31 marzo 2017).

# DIS-COLL

Viene prorogata fino al 30 giugno 2017, l'indennità di disoccupazione per i lavoratori con rapporto di collaborazione coordinata e continuativa (DIS-COLL), iscritti alla Gestione Separata dell'INPS, non pensionati e privi di partita IVA, in relazione agli eventi di disoccupazione verificatisi a decorrere dal 1° gennaio 2017 e fino al 30 giugno 2017.

#### Libro Unico del Lavoro

L'obbligo di tenuta del LUL in modalità telematica è prorogato al 1° gennaio 2018.

Il Ministero del Lavoro, con apposito decreto, definirà le modalità tecniche ed organizzative per la tenuta, l'aggiornamento e la conservazione dei dati contenuti nel LUL.

# Obbligo di comunicazione all'Inail ai fini statistici

Viene previsto lo slittamento dal 12 aprile 2017 al 12 ottobre 2017 del termine di decorrenza dell'obbligo di trasmissione all'INAIL, da parte dei datori di lavoro, della comunicazione a fini statistici e informativi contenente i dati relativi agli infortuni che comportano l'assenza dal lavoro di almeno un giorno, escluso quello dell'evento, disciplinato dall'art. 18, comma 1-bis, D.Lgs n. 81/2008.

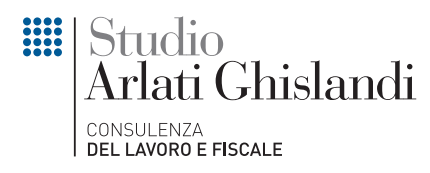

# Obbligo di assunzione disabili

L'art. 3, comma 3-ter, dispone la proroga, al 1° gennaio 2018, dell'entrata in vigore dell'obbligo, per le aziende che occupano da 15 a 35 dipendenti, nonché per i partiti politici, le organizzazioni sindacali e le organizzazioni che, senza scopo di lucro, operano nel campo della solidarietà sociale, dell'assistenza e della riabilitazione, di avere in forza, contestualmente al raggiungimento del limite di 15 lavoratori computabili, un disabile.

Pertanto dal 1°gennaio 2018 per i datori di lavoro sopra elencati l'obbligo di assumere un disabile sorgerà automaticamente e non soltanto nel momento in cui si procede ad una nuova assunzione.

#### Aree di crisi industriale complessa

L'art. 3, comma 1, dispone la proroga sino al 31 dicembre 2017, della possibilità, per le imprese operanti in un'area di crisi industriale complessa che abbiano già completato la fruizione "ordinaria" della cassa integrazione straordinaria, di ricorrere ad un ulteriore periodo di CIGS, della durata massima di 12 mesi.

Il trattamento in questione viene autorizzato:

- in deroga alle norme che disciplinano la durata della CIGS, entro il limite massimo di spesa di 117 milioni di euro per l'anno 2017;
- previo accordo stipulato in sede governativa presso il Ministero del Lavoro, qualora l'impresa presenti un piano finalizzato alla rioccupazione dei lavoratori concordato con la Regione.

# Incentivo Occupazione Sud – Indicazioni operative

*Circolare n. 14, del 10 marzo 2017*

L'INPS, con la circolare n. 41 del 2017, ha fornito i chiarimenti operativi sui requisiti e sulle modalità per fruire dello sgravio riservato alle aziende che assumono lavoratori disoccupati da almeno sei mesi nelle regioni del Mezzogiorno.

#### Soggetti interessati e ambito territoriale

L'incentivo può essere riconosciuto a tutti i datori di lavoro privati che assumono personale senza esservi tenuti, a prescindere dalla circostanza che siano imprenditori.

L'incentivo spetta per l'assunzione di persone disoccupate ai sensi dell'art. 19 del D.Lgs. n. 150/2015. Per i giovani che, al momento dell'assunzione, hanno un'età compresa tra i 16 e i 24 anni lo stato di disoccupazione rappresenta l'unico requisito soggettivo richiesto ai fini dell'accesso al beneficio. I lavoratori con almeno 25 anni di età, invece, al momento dell'assunzione incentivata, oltre a essere disoccupati, devono risultare privi di impiego regolarmente retribuito da almeno 6 mesi.

L'incentivo spetta a condizione che la prestazione lavorativa si svolga

- in una Regione *"meno sviluppata"*: Basilicata, Calabria, Campania, Puglia e Sicilia;
- in una Regione *"in transizione"*: Abruzzo, Molise e Sardegna,

indipendentemente dalla residenza della persona da assumere e dalla sede legale del datore di lavoro. Nel caso di modifica della sede di lavoro fuori da una delle Regioni per le quali è previsto l'incentivo, l'agevolazione non spetta a partire dal mese di paga successivo a quello di trasferimento.

#### Rapporti incentivati

L'esonero può essere riconosciuto per le assunzioni effettuate tra il 1° gennaio 2017 ed il 31 dicembre 2017, anche in caso di rapporto a tempo parziale.

L'incentivo, comunque, deve essere fruito, a pena di decadenza, entro e non oltre il termine perentorio

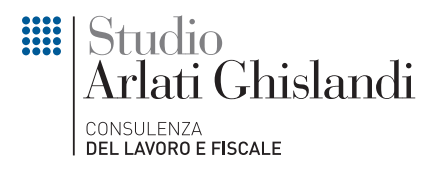

del 28 febbraio 2019.

Sono incentivabili le assunzioni/trasformazioni a tempo indeterminato, anche a scopo di somministrazione, nonché i rapporti di apprendistato professionalizzante.

Il beneficio non spetta, invece, nelle seguenti ipotesi:

- contratto di apprendistato per la qualifica e il diploma professionale, il diploma di istruzione secondaria superiore e il certificato di specializzazione tecnica superiore;
- contratto di apprendistato di alta formazione e di ricerca;
- contratto di lavoro domestico;
- contratto di lavoro intermittente;
- prestazioni di lavoro accessorio.

# Misura dell'incentivo

L'incentivo è fruibile in 12 quote mensili dalla data di assunzione/trasformazione del lavoratore e riguarda i contributi previdenziali a carico del datore di lavoro nella misura massima di 8.060,00 euro su base annua per ogni lavoratore assunto, con eccezione:

- dei premi e i contributi dovuti all'INAIL;
- del contributo, ove dovuto, al Fondo per l'erogazione ai lavoratori dipendenti del settore privato dei trattamenti di fine rapporto di cui all'art. 2120 cod. civ.;
- del contributo, ove dovuto, ai Fondi di solidarietà di cui al D.Lgs. n. 148/2015.

# Condizioni di spettanza dell'incentivo

L'incentivo è subordinato:

- all'adempimento degli obblighi contributivi;
- all'osservanza delle norme poste a tutela delle condizioni di lavoro;
- al rispetto degli accordi e contratti collettivi nazionali nonché di quelli regionali, territoriali o aziendali, laddove sottoscritti, stipulati dalle organizzazioni sindacali dei datori di lavoro
- e dei lavoratori comparativamente più rappresentative sul piano nazionale;
- all'applicazione dei principi generali in materia di incentivi all'occupazione stabiliti, da ultimo, dall'art. 31 del D.Lgs. n. 150/2015.

# Procedimento per l'ammissione al beneficio

Il datore di lavoro deve inoltrare all'Inps, avvalendosi esclusivamente del modulo di istanza on-line "B.SUD", disponibile all'interno dell'applicazione *"DiResCo - Dichiarazioni di Responsabilità del Contribuente"*, sul sito Internet dell'Istituto, una domanda preliminare di ammissione all'incentivo. Generalmente, entro il giorno successivo all'invio dell'istanza, l'Inps, mediante i propri sistemi informativi centrali:

- consulta gli archivi informatici dell'Agenzia nazionale politiche attive del lavoro (ANPAL), al fine di conoscere se il soggetto per cui si chiede l'incentivo sia disoccupato;
- calcola l'importo dell'incentivo spettante;
- verifica la disponibilità residua della risorsa;
- informa, esclusivamente in modalità telematica mediante comunicazione all'interno del medesimo modulo di istanza, che è stato prenotato in favore del datore di lavoro l'importo dell'incentivo per l'assunzione del lavoratore indicato nell'istanza preliminare.

Nelle ipotesi in cui l'istanza di prenotazione inviata venga accolta, il datore di lavoro,

- deve entro 7 giorni di calendario dall'accoglimento della prenotazione effettuare l'assunzione (nel caso in cui non l'avesse già fatto);
- entro 10 giorni di calendario dalla medesima data di accoglimento della prenotazione, ha, inoltre, l'onere di comunicare, a pena di decadenza, l'avvenuta assunzione, chiedendo la conferma

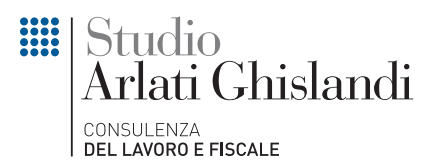

della prenotazione effettuata in suo favore.

L'elaborazione dell'istanza di conferma in senso positivo da parte dell'Istituto costituirà definitiva ammissione al beneficio.

L'incentivo è autorizzato dall'Inps in base all'ordine cronologico di presentazione delle istanze.

# Abrogazione dei voucher – pubblicato in GU il Decreto

*Circolare n. 15, del 20 marzo 2017*

È stato pubblicato a tempo di record sulla G.U. n. 64 del 17 marzo 2017, il D.L. n. 25 del 17 marzo 2017, che, dal 17 marzo stesso,

- ha soppresso l'istituto del lavoro accessorio (artt. 48, 49 e 50 del D. Lgs. n. 81/2015)
- e
- ha modificato la disciplina sulla responsabilità solidale in materia di appalti (art. 29 del D.Lgs. n. 276/2003).

In particolare, in merito al lavoro accessorio, da venerdì scorso è vietato l'acquisto dei *voucher* ed è previsto un regime transitorio per consentire l'utilizzo, fino al 31 dicembre 2017, dei buoni già richiesti alla data di entrata in vigore del D.L.

In materia di appalti di opere e servizi, al fine di garantire una miglior tutela in favore dei lavoratori, il provvedimento ripristina integralmente la responsabilità solidale del committente con l'appaltatore nonché con ciascuno degli eventuali subappaltatori riguardo ai trattamenti retributivi, comprese le quote di trattamento di fine rapporto, ai contributi previdenziali e ai premi assicurativi dovuti in relazione al periodo di esecuzione del contratto di appalto.